Документ подписан простой электронной подписью Информация о владельце: ФИО: Хоружий Людмила Ивановна Должность: Директор института экономики и управления АПК Дата подписания: 17.07.2023 12:55:24 Уникальный программный ключ: 1e90b132d9b04dce67585160b015dddf2cb1e6a9

УТВЕРЖДАЮ: Директор Института экономики и управления АПК ИМАРИ Л.И. Хоружий  $2022.5$ 

## Лист актуализации рабочей программы дисциплины Б1.В.07 «ГИС в логистике»

для подготовки магистров Направление: 09.04.03 «Прикладная информатика» Направленность: «Информационные системы в логистике»

Форма обучения: очная

Гол начала подготовки: 2021

Kypc: 1 Семестр: 2

В рабочую программу не вносятся изменения. Программа актуализирована для 2022 года начала подготовки.

Разработчик: Ермолаева О.С.

 $\begin{array}{c|c}\n\mathcal{G}\n\text{dim}\n\end{array}\n\begin{array}{c}\n\mathcal{L} \\
\mathcal{Q}\n\end{array}\n\quad\n\begin{array}{c}\n\mathcal{Q}222r.\n\end{array}$ 

Рабочая программа пересмотрена и одобрена на заседании кафедры прикладной информатики, протокол № <u>1</u> от «29»  $2022$  г.  $\alpha$ И.о. заведующего кафедрой: Худякова Е.В., д.э.н., профессор

# Лист актуализации принят на хранение:

И.о. заведующего выпускающей кафедрой кафедры прикладной информатики: Худякова Е.В., д.э.н., профессор

2022 г.

МИНИСТЕРСТВО СЕЛЬСКОГО ХОЗЯЙСТВА РОССИЙСКОЙ ФЕДЕРАЦИИ ФЕДЕРАЛЬНОЕ ГОСУДАРСТВЕННОЕ БЮДЖЕТНОЕ ОБРАЗОВАТЕЛЬНОЕ УЧРЕЖДЕНИЕ ВЫСШЕГО ОБРАЗОВАНИЯ «РОССИЙСКИЙ ГОСУДАРСТВЕННЫЙ АГРАРНЫЙ УНИВЕРСИТЕТ-МСХА имени К.А. ТИМИРЯЗЕВА» (ФГБОУ ВО РГАУ - МСХА имени К.А. Тимирязева)

> Институт экономики и управления АПК Кафедра прикладной информатики

> > УТВЕРЖДАЮ: Директор института экономикиси управления АПК **Жоружий Л.И.** 2021 г.

# РАБОЧАЯ ПРОГРАММА ДИСЦИПЛИНЫ

# Б1.В.07 «ГИС в логистике»

для подготовки магистров

## ФГОС ВО

Направление: 09.04.03 Прикладная информатика Направленность: «Информационные системы в логистике»

Kypc: 2 Семестр: 3

Форма обучения: очная Год начала подготовки: 2021

Москва, 2021

Разработчики: Зейлигер А.М., д.б.н., профессор

Ермолаева О.С., ст. преподаватель

OBURETa2021 r. adrycra 2021 r. РСТС2021 г.

Рецензент: Ивашова О.Н., к.с.-х.н., ст.преподаватель

Программа составлена в соответствии с требованиями ФГОС ВО, профессиональных стандартов и учебного плана по направлению подготовки 09.04.03 Прикладная информатика.

Программа обсуждена на заседании кафедры прикладной информатики протокол № 1 от «По овидета2021 г.

Зав. кафедрой Худякова Е.В., д.э.н., профессор

Согласовано:

Председатель учебно-методической комиссии института экономики и управления АПК Niz <u>«26 of</u>

Корольков А.Ф., к.э.н.

Заведующий выпускающей кафедрой прикладной информатики Худякова Е.В., д.э.н., профессор

«26» abrecta 2021 г.

Заведующий отделом комплектования ЦНБ

Equanolea 26.

2021 г.

# **Содержание**

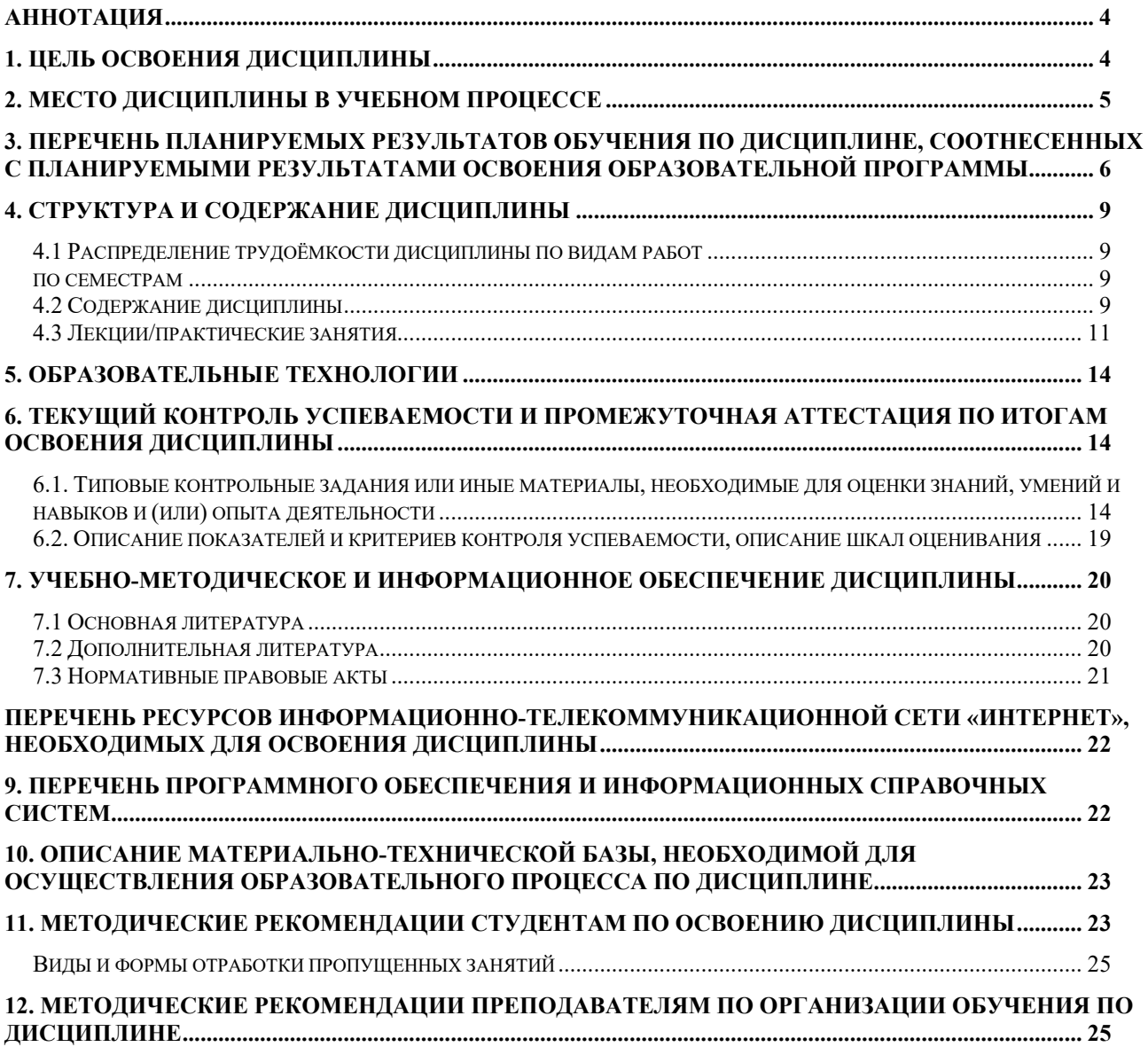

#### **Аннотация**

## <span id="page-4-0"></span>**рабочей программы учебной дисциплины Б1.В.07 «ГИС в логистике» для подготовки магистра по направлению 09.04.03 Прикладная информатика, направленность «Информационные системы в логистике»**

**Цель освоения дисциплины:** формирование у магистров знаний теоретических основ геоинформационных систем и дистанционного зондирования Земли, принципов функционирования и применения технологий ГИС и дистанционного зондирования Земли (ДЗЗ), приобретение умений использования и проектирования ГИС, умений применения современных методов и инструментальных средств геоинформатики для автоматизации и информатизации решения прикладных задач.

#### **Место дисциплины в учебном плане:**

Дисциплина включена в часть, формируемую участниками образовательных отношений учебного плана по направлению подготовки 09.04.03 Прикладная информатика.

**Требования к результатам освоения дисциплины:** в результате освоения дисциплины формируются следующие компетенции (индикаторы): **ПКос-1** (ПКос-1.1, ПКос-1.2, ПКос-1.3), ПКос-1 (ПКос-5.1, ПКос-5.2, ПКос-5.3).

**Краткое содержание дисциплины:** основные задачи изучения дисциплины заключаются в приобретении общего представления о новейших технологиях в области сбора, обработки, анализа, предоставления геопространственных данных, а также их применения для автоматизации и информатизации решения прикладных задач различных классов, создания информационных систем с использованием инновационных технологий.

Основными темами дисциплины являются: Введение в географические информационные системы. Организация информации в ГИС. Функции и инструменты ГИС. Использование данных ДЗЗ в ГИС. Связь информации ДЗЗ с реальным миром.

**Общая трудоемкость дисциплины, в том числе практическая подготовка:** 4 зачетные единицы (144 часа, в том числе 4 часа практической подготовки).

<span id="page-4-1"></span>**Промежуточный контроль по дисциплине:** экзамен.

#### **1. Цель освоения дисциплины**

Целью освоения дисциплины «ГИС в логистике» является формирование у магистров знаний теоретических основ геоинформационных систем и дистанционного зондирования Земли, принципов функционирования и применения технологий ГИС и дистанционного зондирования Земли (ДЗЗ), приобретение умений использования и проектирования ГИС, умений применения современных методов и инструментальных средств геоинформатики для автоматизации и информатизации решения прикладных задач.

Цель освоения дисциплины достигается выполнением ряда сформулированных задач курса:

- − сформировать базовые знания о теоретических основах ГИС и дистанционного зондирования и связи дисциплины с другими науками;
- − дать представление о новейших информационных технологиях, связанных с ГИС и дистанционным зондированием;
- − ознакомить с теоретическими основами, основными принципами получения, обработки и применения дистанционного зондирования Земли;
- − сформировать практические навыки и умения подбора, отображения, обработки данных в программных средствах геоинформационных систем в виде отдельных цифровых тематических слоев, проведения анализа полученных данных;
- − сформировать представление о ГИС и дистанционном зондировании, как об информационных технологиях, позволяющих решать различные практические задачи на современном уровне, с целью получения навыков для решения профессиональных задач при работе в проектных и научноисследовательских организациях.

## **2. Место дисциплины в учебном процессе**

<span id="page-5-0"></span>Дисциплина «ГИС в логистике» включена в часть, формируемую участниками образовательных отношений учебного плана. Дисциплина «ГИС в логистике» реализуется в соответствии с требованиями ФГОС ВО, профессиональных стандартов, ОПОП ВО и Учебного плана для подготовки магистров по направлению 09.04.03 "Прикладная информатика".

Предшествующими курсами, на которых непосредственно базируется дисциплина «ГИС в логистике» являются "Современные технологии разработки программного обеспечения", "Информационные системы и технологии в логистике", "Разработка систем визуализации данных " т.д.

Дисциплина «ГИС в логистике» является основополагающей для изучения следующих дисциплин: "Информационное обеспечение управления ресурсами в логистических системах", "Информационное обеспечение управления проектами" и т.д.

Особенностью дисциплины является способность ознакомить обучающихся с возможностями проведения пространственного анализа и мониторинга объектов природно-экономических систем с помощью геоинформационных систем, интенсивное формирование навыков работы с ГИС на основе выполнения работ на ПК для последующего использования полученных знаний и навыков в выпускной квалификационной работе, а также в будущей профессиональной деятельности магистра.

Рабочая программа дисциплины «ГИС в логистике» для инвалидов и лиц с ограниченными возможностями здоровья разрабатывается индивидуально с учетом особенностей психофизического развития, индивидуальных возможностей и состояния здоровья таких обучающихся.

## <span id="page-6-0"></span>**3. Перечень планируемых результатов обучения по дисциплине, соотнесенных с планируемыми результатами освоения образовательной программы**

Изучение данной учебной дисциплины направлено на формирование у обучающихся компетенций, представленных в таблице 1. представленных в таблице 1.

# Таблица 1

# Требования к результатам освоения учебной дисциплины

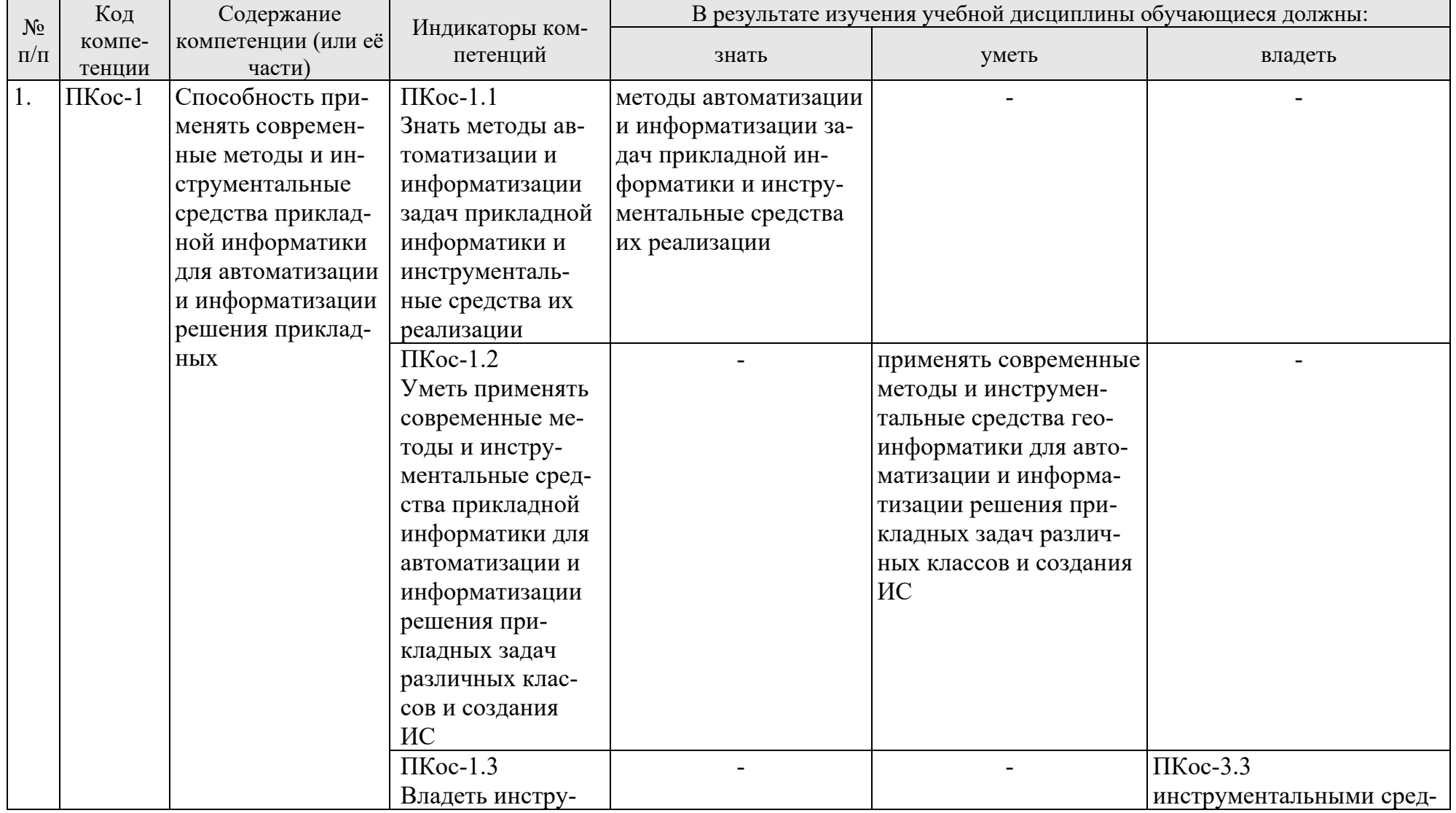

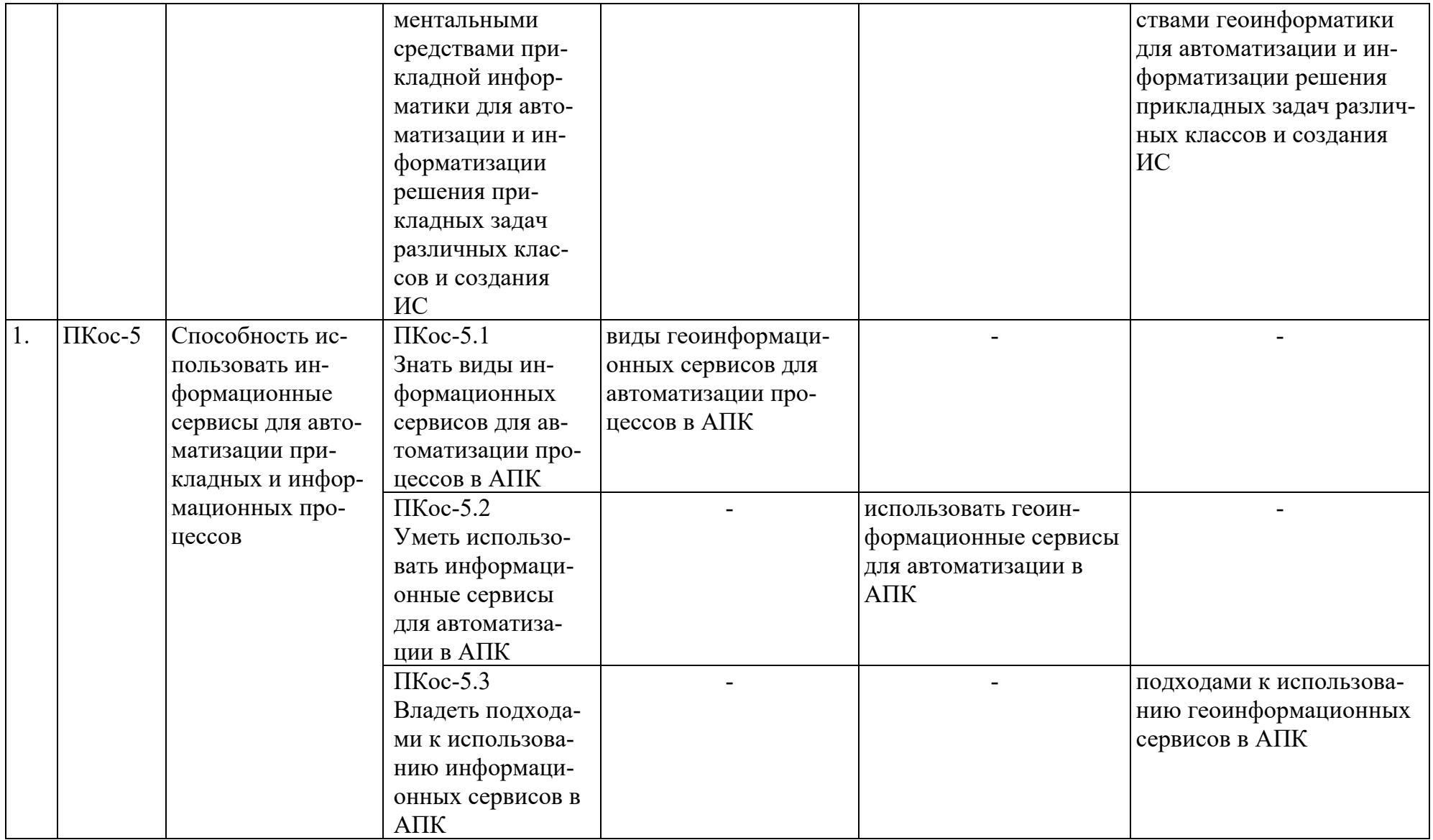

## **4. Структура и содержание дисциплины 4.1 Распределение трудоёмкости дисциплины по видам работ по семестрам**

<span id="page-9-2"></span><span id="page-9-1"></span><span id="page-9-0"></span>Общая трудоёмкость дисциплины составляет 4 зач.ед. (144 час.), их распределение по видам работ представлено в таблице 2.

Таблица 2

#### **Распределение трудоёмкости дисциплины по видам работ по семестру**

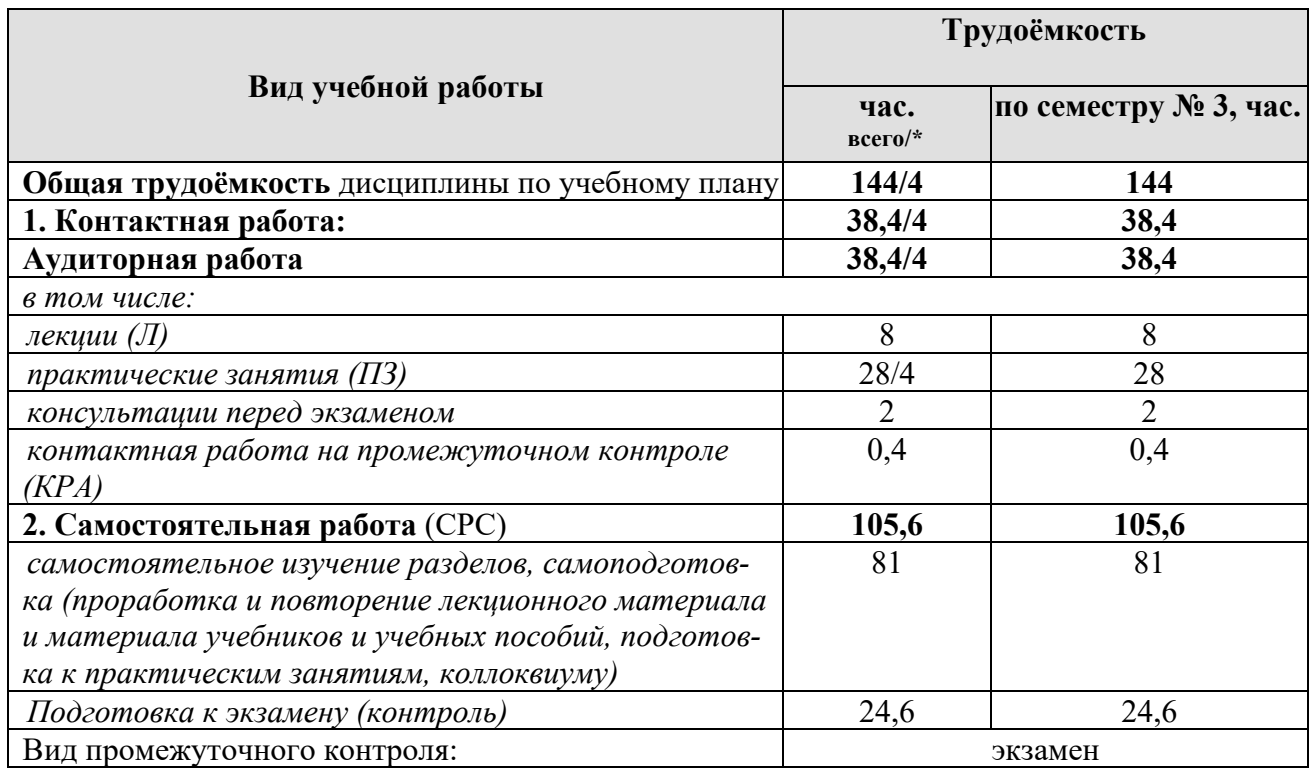

<span id="page-9-3"></span>\* в том числе практическая подготовка

#### **4.2 Содержание дисциплины**

Таблица 3

#### **Тематический план учебной дисциплины**

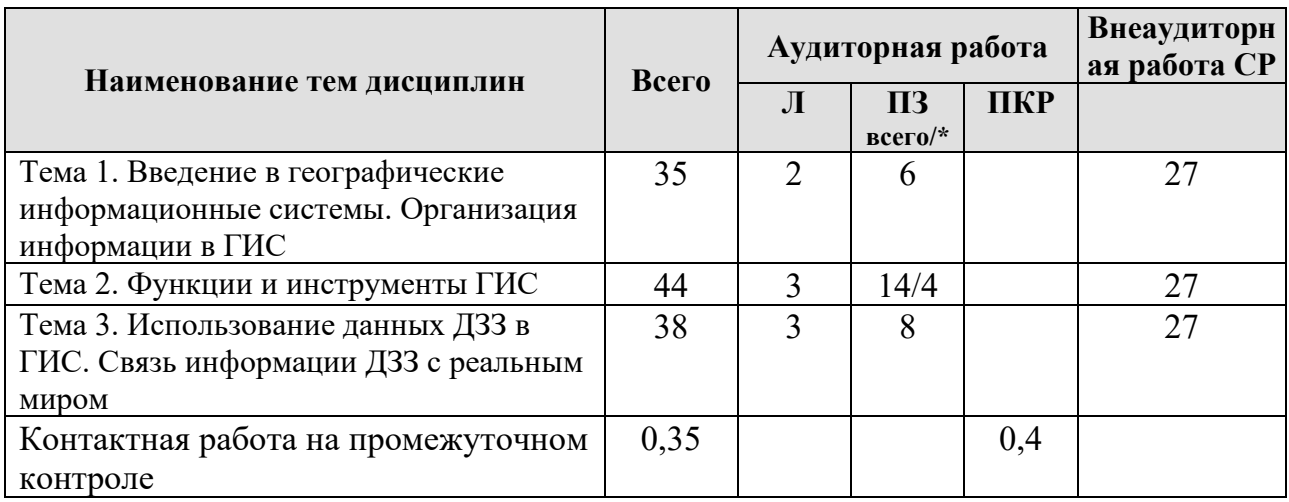

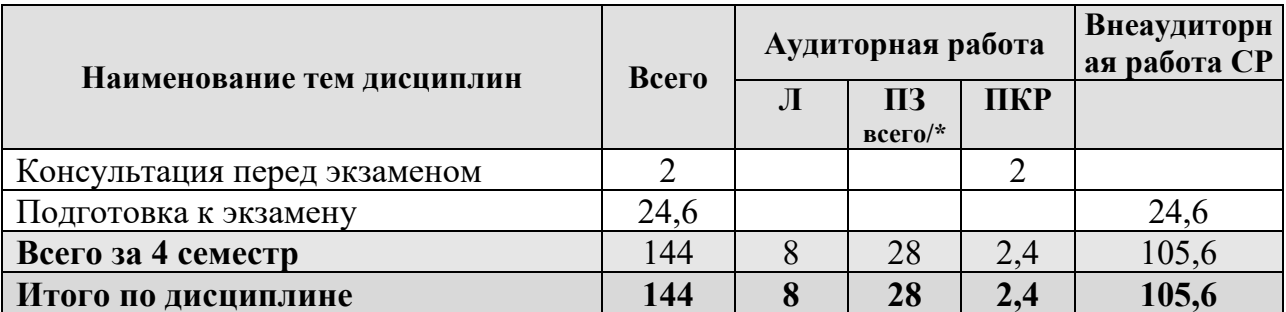

\* в том числе практическая подготовка

#### Тема 1. Введение в географические информационные системы. Организация информации в ГИС

Определение геоинформационных систем (ГИС). Основополагающие термины. Роль ГИС в структуре современного общества. Эволюция ГИС. Классификация ГИС. Классификация программного обеспечения ГИС. Сферы применения ГИС. Базовые компоненты ГИС. Аппаратные средства. Программное обеспечение ГИС. Данные для ГИС. Виды данных, источники данных. Интеграция данных в ГИС Возможности ГИС. Функциональные группы. Продукты веб-ГИС. Примеры веб-сервисов. ГИС и бизнес-анализ. Технология веб-ГИС. Пространственно-зависимая веб-реклама. Использование ГИС в повседневной работе предприятий, использующей CRM. Использование ГИС в повседневной работе предприятий, использующей ERP. Бизнес-аналитика и ГИС. Доступность геопространственных данных. Сервис онлайнового бизнес-анализа. Организация информации в ГИС. Структуры и модели данных ГИС. Отображение объектов реального мира в ГИС Структуры данных. Векторная, растровая и триангуляционная модели данных. Сравнение моделей данных. Методы представления количественной и качественной описательной (атрибутивной) информации. Форматы данных. Базы геоданных (геопространственных данных) и управление ими.

#### Тема 2. Функции и инструменты ГИС

Взаимодействие картографии и геоинформатики. Основные свойства и определения географических карт. Карты как пространственные модели местности. Математическая основа карт. Понятие о картографических проекциях. Классификация проекций по характеру искажений. Искажения углов, направлений и площадей. Равнопромежуточные проекции. Классификация проекций по виду меридианов и параллелей нормальной сетки. Масштаб. Соотношения масштабов карт, аэро и космических снимков. Картографическая генерализация. Сущность и факторы генерализации. Виды генерализации. Картографические знаки, их применение и дифференциация. Компоновка. Система приемов анализа карт. Основные функции ГИС, связанные с анализом пространственно-атрибутивной информации. Запрос по атрибутам и их отображение. Поиск цифровых карт и их визуализация. Классифицирование непространственных данных. Картографические измерения (расстояние, направление, площадь). Статистические функции. Геопространственные веб-службы (вебсервисы). Технологии веб-служб (веб-сервисов). Веб-интеграция. Стандартные функции Business Analyst Online, ВАО от ESRI. Продвинутые функции Business Analyst Online, ВАО от ESRI. Сервисы, использующие местоположение клиента - location-based services, LBS. Пространственный анализ данных. Буферизация. Сетевой анализ. Анализ ближайшего соседа (анализ близости). Операции наложения (overlay). Зонирование. Переклассификация. Анализ видимостиневидимости. Картометрические функции. Интерполяция. Создание контуров. Декомпозиция и объединение объектов. Применение ГИС для решения пространственных задач в логистике.

## **Тема 3. Использование данных ДЗЗ в ГИС. Связь информации ДЗЗ с реальным миром**

Понятие дистанционного зондирования. Схема дистанционного зондирования. ДЗЗ как инновационный метод оперативного получения геоинформации о земной поверхности. Области применения данных дистанционного зондирования. Электромагнитное излучение в ДЗЗ. Диапазоны электромагнитного излучения. Состав атмосферы. Ослабление и рассеяние восходящего излучения в атмосфере. Отражательная способность поверхности. Спектральные диапазоны, используемые в дистанционном зондировании. Оптический диапазон. ИК диапазон. Радиоволновый диапазон. Преимущества и недостатки данных дистанционного зондирования Земли. Системы GPS и ГЛОНАСС. Подбор данных ДЗЗ для различных типов научных и прикладных задач. Поставщики ДДЗЗ. Каталоги снимков. Архивы свободно распространяемых данных. Использование ресурсов Internet. Программные продукты по обработке ДДЗ. Дешифрирование аэрокосмических снимков. Подходы к распознаванию объектов. Прямые и косвенные признаки дешифрирования. Инвентаризация и картографирование земельных угодий. Мониторинг развития урбанизированных территорий. Наблюдение за пастбищами, распределением и миграцией животных. Влияние землепользования на окружающую среду. Точное земледелие.

#### **4.3 Лекции/практические занятия**

Таблица 4

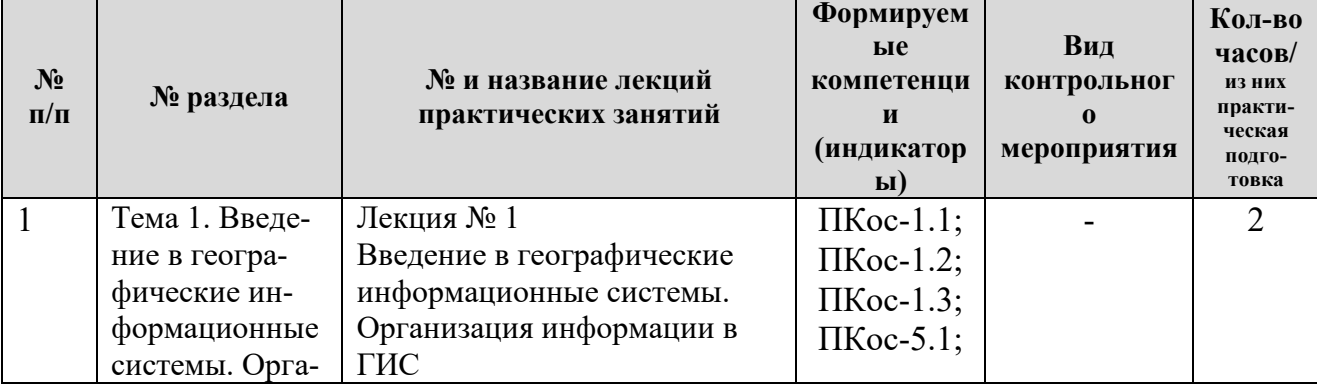

#### <span id="page-11-0"></span>**Содержание лекций/практических занятий и контрольные мероприятия**

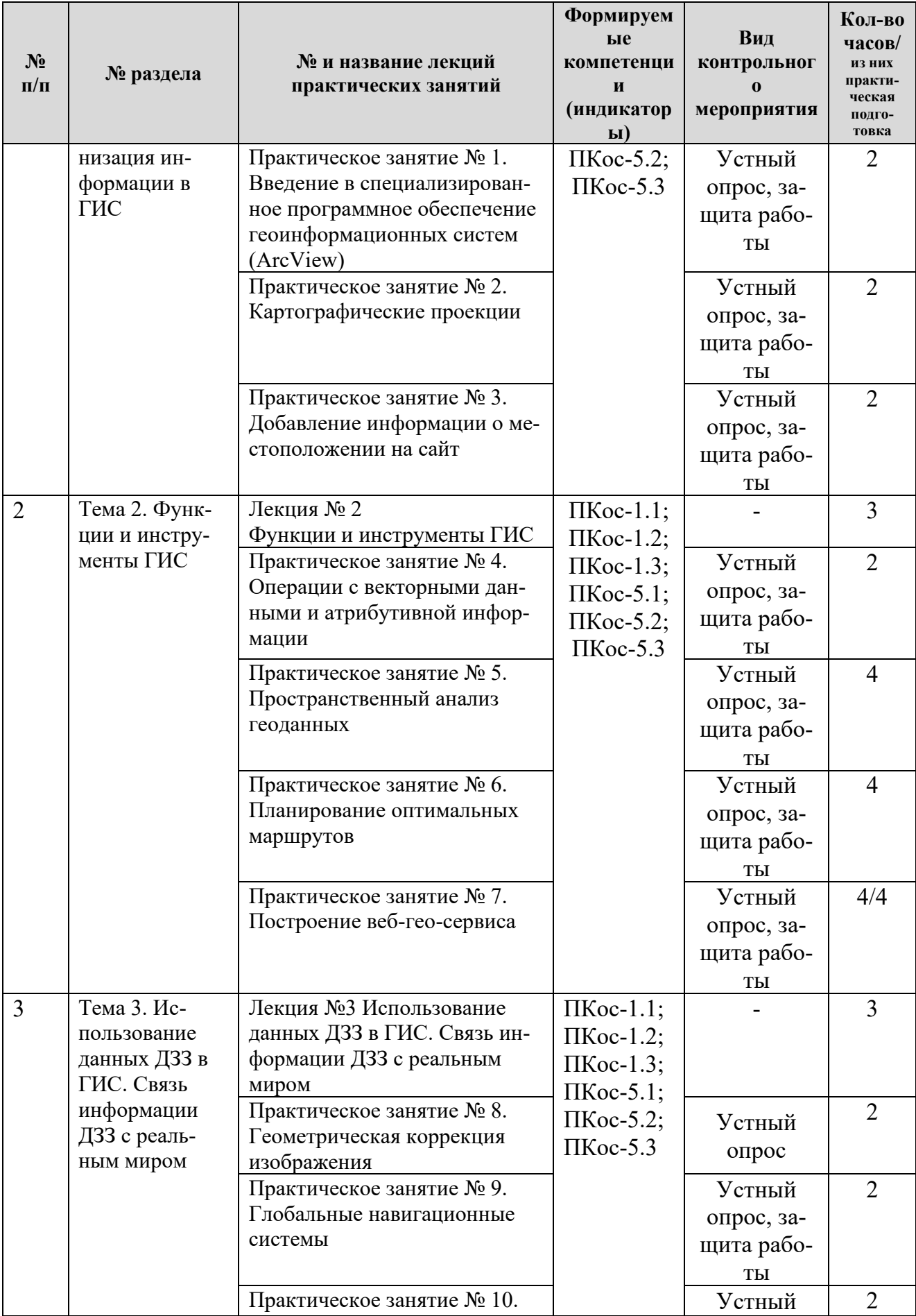

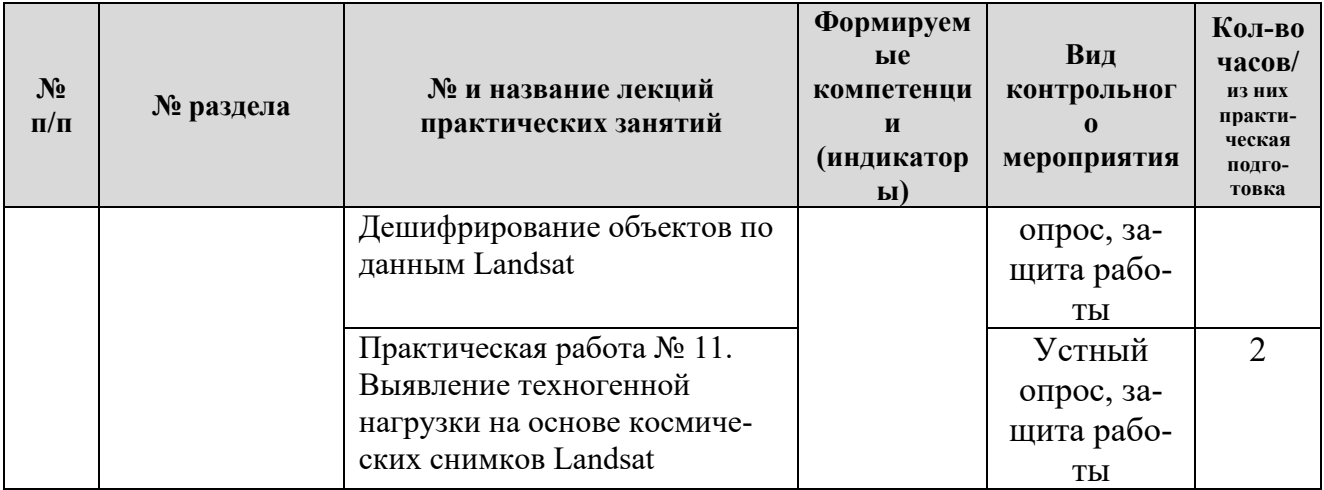

# Таблица 5

# **Перечень вопросов для самостоятельного изучения дисциплины**

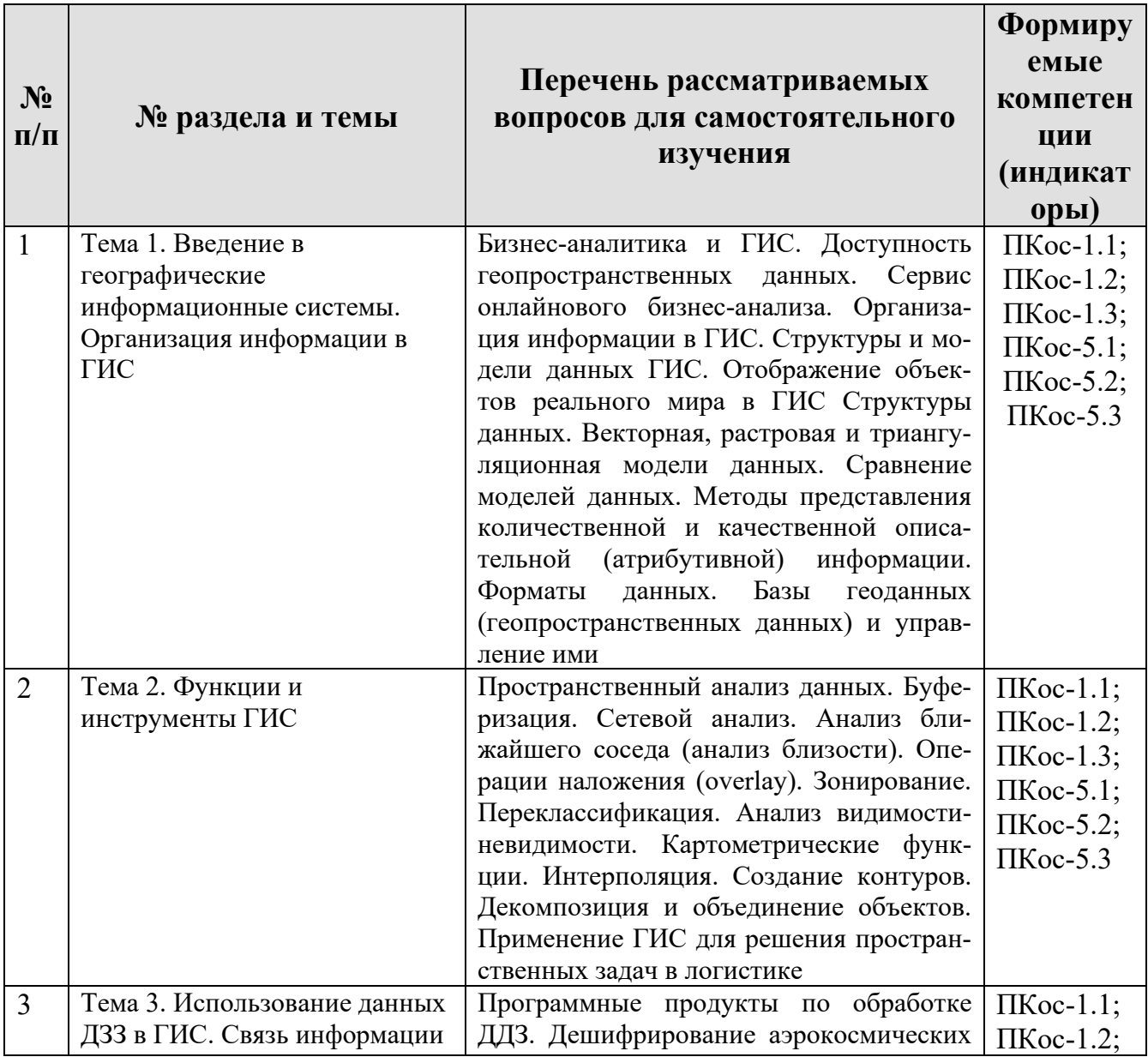

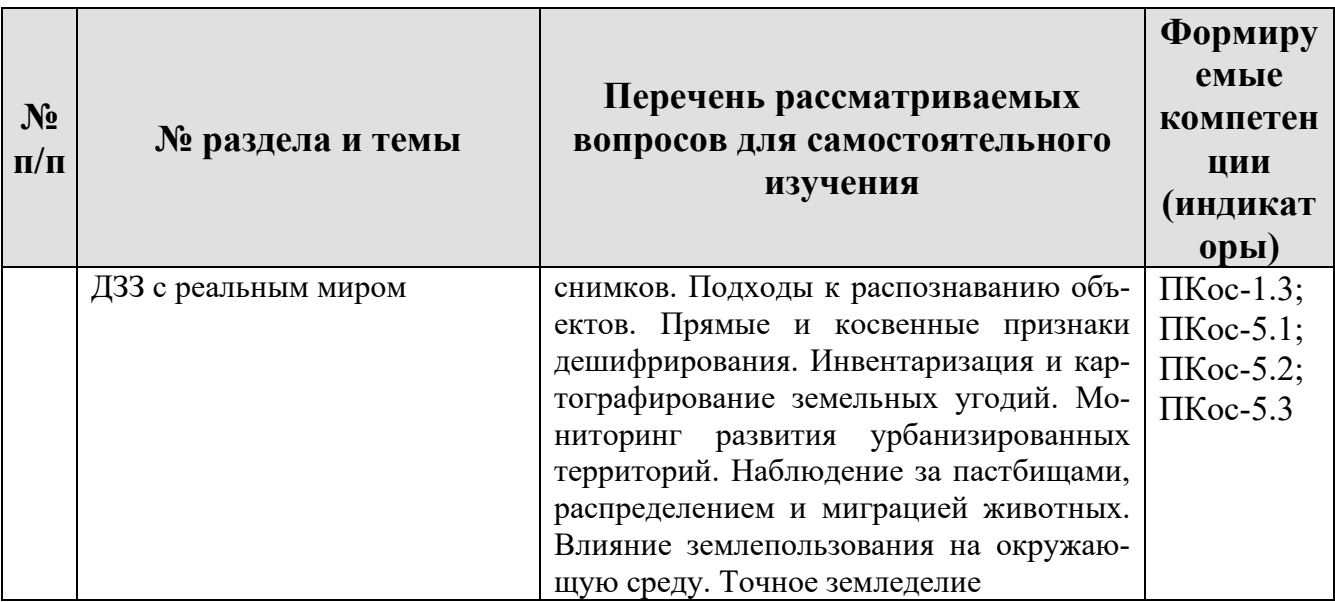

#### **5. Образовательные технологии**

Таблица 6

#### <span id="page-14-0"></span>**Применение активных и интерактивных образовательных технологий**

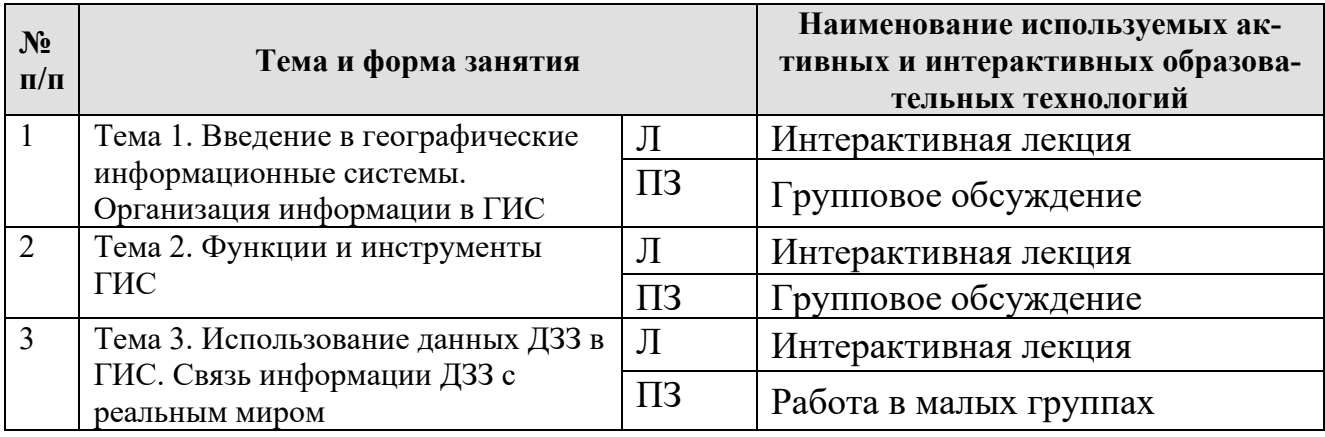

#### <span id="page-14-1"></span>**6. Текущий контроль успеваемости и промежуточная аттестация по итогам освоения дисциплины**

<span id="page-14-2"></span>**6.1. Типовые контрольные задания или иные материалы, необходимые для оценки знаний, умений и навыков и (или) опыта деятельности** 

#### **Вопросы текущего контроля**

## **Тема 1. Введение в географические информационные системы. Организация информации в ГИС**

- 1. Основные элементы ГИС.
- 2. Основные функции ГИС.
- 3. Пространственная и атрибутивная информация
- 4. История развития ГИС
- 5. Программное обеспечение ГИС

## **Тема 2. Функции и инструменты ГИС**

- 1. Как может осуществляться импорт данных в ГИС?
- 2. Каковы основные принципы построения выражений в среде ГИС?
- 3. Какова общая процедура организации запросов в среде ГИС?
- 4. Охарактеризуйте механизмы объединения данных?
- 5. Охарактеризовать объектные и географические операторы.

## **Тема 3. Использование данных ДЗЗ в ГИС. Связь информации ДЗЗ с реальным миром**

- 1. Дайте определение понятию «Дистанционное зондирование».
- 2. Каковы основные преимущества ДЗ по сравнению с традиционными методами наблюдения за землей?
- 3. Опишите схему /принцип работы дистанционного зондирования.
- 4. Какие основные диапазоны электромагнитного спектра вы знаете?
- 5. Спектральные диапазоны, используемые в дистанционном зондировании

## **Задания для выполнения практических работ**

## *Практическая работа № 1: Введение в специализированное программное обеспечение геоинформационных систем (ArcView)*

Цель: ознакомиться со специализированным программным обеспечением. Задание:

- 1. Ознакомиться с кратким обзором функциональных возможностей специализированного программного обеспечения ArcView;
- 2. Осуществить запуск ПО и открытие подготовленного для работы готового проекта;
- 3. Ознакомиться с графическим интерфейсом ArcView;
- 4. Ознакомиться с основными типами документов проекта ArcView: виды, таблицы, диаграммы, компоновки и скрипты;
- 5. Визуализировать информацию в виде цифровой карты в окне View;
- 6. Изучить семантические характеристики объектов в атрибутивной таблице;
- 7. Составить запрос к информационному слою;
- 8. Импортировать тему из другого проекта;
- 9. Сохранить и закрыть проект.

## *Практическая работа №2: Добавление информации о местоположении на сайт*

*Цель:* внедрить на веб-сайт и кастомизировать карту Google Maps для отображения информации о местоположении выбранного объекта (магазин, склад, промышленное предприятие, выставочный центр и т.д.)

Задание:

- 1. Внедрить Google Maps на сайт
- Добавление через вставку iframe в разметку
- Добавление через API
- 2. Кастомизировать маркер
- Инициализация маркера
- Анимация маркера
- Изображение маркера
- 3. Кастомизировать информационное окно
- Добавление информационного окна
- Открытие информационного окна
- Кастомизация элементов информационного окна
- 4. Кастомизировать карту
- Изменение цвета объектов карты
- Кастомизация элементов управления
- Маска для карты

## *Практическая работа № 4: Операции с векторными данными и атрибутивной информации*

Цели: освоить оцифровку объектов реального мира для представления их в ГИС проекте, научиться применять соединение или связывание записей по общему полю в атрибутивных таблицах, освоить применение шаблонов для унификации отображения информации

- 1. Открыть проект, созданный в практической работе № 4 в ПО ArcView;
- 2. Для оцифровки объектов, отображенных на растровой подложке создать 3 новых шейп-файла: точечный, линейный и полигональный;
- 3. Произвести оцифровку дорожной сети, водных объектов, сельскохозяйственных полей и домов поселения;
- 4. Установить параметры отображения тем (информационных слоев) с помощью редактора легенды;
- 5. В атрибутивную таблицу оцифрованных объектов добавить семантическую информацию;
- 6. Создать компоновку выходную форму для отображения результатов выполнения работы;
- 7. Добавить дополнительные исходные данные (два .dbf файла, содержащие табличные данные моделирования прорыва дамбы на момент времени 004 и 007) в проект;
- 8. Связать атрибутивную таблицу шейп-файла на момент времени 001 c табличными данными результатов на моменты времени 004 и 007.
- 9. Визуализировать информацию на три момента времени в виде цифровой карты в окне View;
- 10. Установить параметры отображения тем (информационных слоев) с помощью редактора легенды так, чтобы их можно было легко сравнить визуально;
- 11. Исследовать значения глубин и скоростей водного потока для рассматриваемой территории для трех представленных моментов времени;
- 12. Проанализировать развитие чрезвычайной ситуации на территории польдера по результатам моделирования на три момента времени. Будет ли затоплено поселение, ферма или сельскохозяйственные поля на моменты времени 004 и 007? Какая часть территории польдера будет затоплена на моменты времени, представленные результатами моделирования?;
- 13. Создать компоновку выходную форму для отображения результатов выполнения работы;
- 14. Сохранить и закрыть проект.

## Практическая работа №11: Выявление техногенной нагрузки на основе космических снимков Landsat

Цель работы: освоить инструменты и изучить на практике применение индексов позволяющие выявить изменения техногенной нагрузки.

Залание:

- 1. Сформировать из монохроматических каналов Landsat-8 цветное изображение (использовать каналы 4,3,1 и 5,4,3). Сравнить полученные изображения. Обратите внимание на то, что различные объекты по-разному отражаются в разных каналах (в разных спектральных диапазонах);
- 2. Рассчитать индекс VIBI для предоставленных снимков;
- 3. Рассчитать разницу полученных индексов VIBI за 2007 и 2011 год. Определить какие значения пикселей (отрицательные или положительные) соответствуют появлению и исчезновению объектов на изображении. Значения пикселей полученного изображения в диапазоне от -0,2 до 0,2 будут фиксировать отсутствие изменений или незначительные изменения. Большие отрицательные или положительные значения пикселей показывают появления или исчезновения объектов:
- 4. На основе индекса VIBI выявить изменения связанные с техногенными объектами;
- 5. Рассчитать индексы NDVI и NDWI;
- 6. На их основе выделить водные объекты;
- 7. Переклассифицировать изображение NDWI в 1 класс: от 0,2 до 2 (вода);
- 8. Переклассифицировать изображение NDVI на 3 класса: 1) от -1 до -0,2 (вода), 2) от -0,2 до 0,2 (остальные объекты), 3) от 0,2 до 1 (растительность);
- 9. Сравнить какой из индексов лучше выделяет воду;
- 10. Результаты выполнения работы оформить в виде карты.

## **Перечень вопросов, выносимых на промежуточную аттестацию (экзамен)**

- 1. Понятие геоинформационных технологий.
- 2. Основные функции ГИС. ГИС как среда для научных и прикладных задач.
- 3. Пространственная, временная, непространственная (семантическая) информация.
- 4. Понятие пространственного объекта, пространственных данных.
- 5. Концептуальная модель пространственной информации: объектноориентированная; географического поля; сетевая.
- 6. Источники пространственных данных и их типы. Пространственные отношения. Топология.
- 7. Глобальные национальные спутниковые системы (ГНСС).
- 8. Взаимодействие картографии и геоинформатики. Основные свойства и определения географических карт. Карты как пространственные модели местности.
- 9. Математическая основа карт. Понятие о картографических проекциях.
- 10.Классификация проекций по характеру искажений.
- 11.Координатная привязка и трансформирование растровых изображений.
- 12.Модели данных, применяемые в ГИС. Растровая модель данных. Анализ растровых данных.
- 13.Модели данных, применяемые в ГИС. Векторная модель данных. Анализ векторных данных.
- 14.Методы пространственного анализа.
- 15.Цифровые модели рельефа. Источники данных и методы построения цифровых моделей рельефа.
- 16.Применение цифровых моделей рельефа.
- 17.Дешифрирование изображений. Прямые и косвенные признаки.
- 18.Жизненный цикл ГИС проекта
- 19.Применение ГИС для решения маркетинговых задач.
- 20.Применение ГИС для мониторинга природно-экономических систем.
- 21.Понятие дистанционного зондирования. Схема дистанционного зондирования.
- 22.Краткая история ДЗЗ. ДЗЗ как инновационный метод оперативного получения геоданных о поверхности. Области применения данных дистанционного зондирования.
- 23.Электромагнитное излучение. Диапазоны электромагнитного излучения.
- 24.Спектральные диапазоны, используемые в дистанционном зондировании.
- 25.Состав атмосферы. Ослабление и рассеяние восходящего излучения в атмосфере.
- 26.Оптические методы ДЗЗ. Сканер с цилиндрической и с линейной разверткой. Искажение спутниковых сканерных изображений.
- 27.Радиолокационные системы ДЗЗ. Радары, радиовысотомеры, скаттерометры, радиометры.
- 28.Оптический диапазон. Методы исследования растительного, почвенного и снегового покровов.
- 29.Виды и типы спутников для ДЗ и размещаемой на них съемочной аппаратуры.
- 30.Орбиты спутников ДЗЗ.
- 31.Космические аппараты для ДЗЗ разного пространственного и временного разрешения.
- 32.Прием информации со спутников ДЗЗ.
- 33.Спутники дистанционного зондирования. Основные характеристики съемочных систем. Сопоставительный анализ космических систем ДЗЗ.
- 34.Преимущества и недостатки данных дистанционного зондирования Земли.
- 35.Геометрические искажения спутниковых изображений. Геометрическая коррекция снимков.
- 36.Радиометрическая коррекция. Атмосферная коррекция. Восстановление пропущенных пикселов. Улучшение изображения путем изменения контраста.
- 37.Параметры инфракрасного диапазона. Применение термографии в дистанционном зондировании. Параметры микроволнового диапазона Определение радара, принцип его работы.
- 38.Индексы растительности и их взаимосвязь. Предсказание урожая на основе вегетационных индексов.
- 39.Мониторинг развития урбанизированных территорий с помощью ДДЗ
- <span id="page-19-0"></span>40.Экологический мониторинг с помощью ДДЗ.

#### **6.2. Описание показателей и критериев контроля успеваемости, описание шкал оценивания**

Курс освоения дисциплины «ГИС в логистике» завершается экзаменом.

Для оценки знаний, умений, навыков и формирования компетенций по дисциплине применяется традиционная система контроля и оценки успеваемости студентов. Критерии оценивания результатов обучения сформулированы в таблице 7.

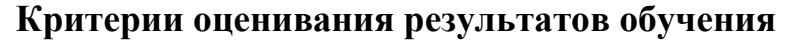

Таблица 7

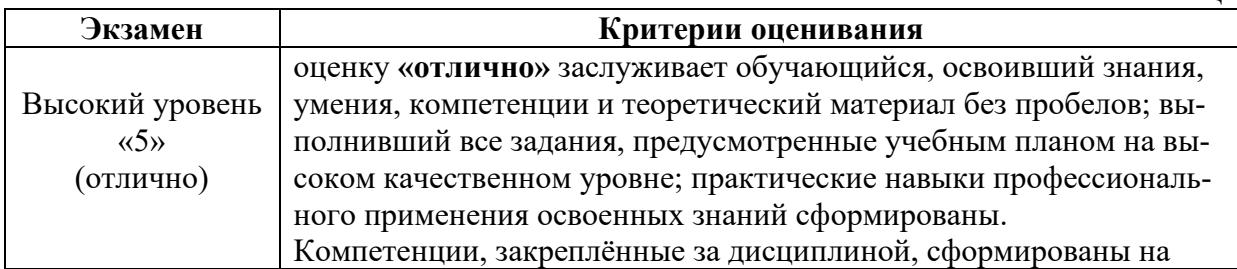

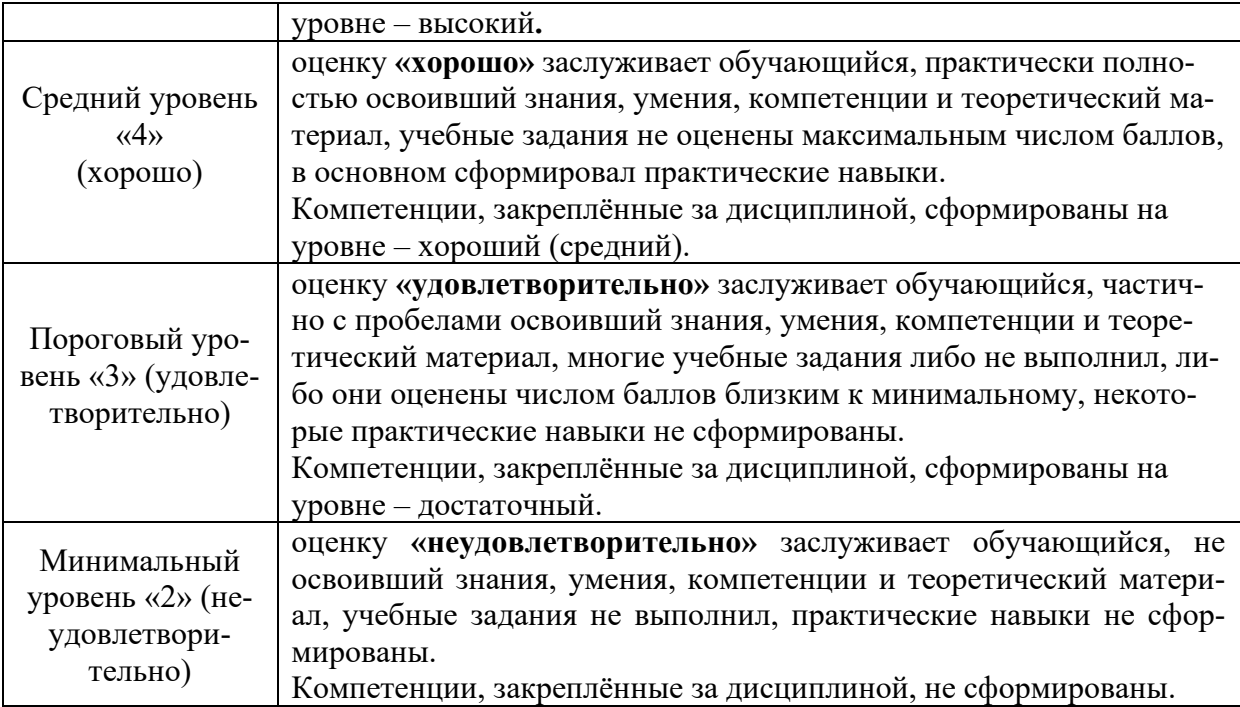

#### <span id="page-20-1"></span><span id="page-20-0"></span>**7. Учебно-методическое и информационное обеспечение дисциплины**

#### **7.1 Основная литература**

1. Цветков, В. Я. Основы геоинформатики : учебник / В. Я. Цветков. — Санкт-Петербург : Лань, 2020. — 188 с. — ISBN 978-5-8114-4879-1. — Текст : электронный // Лань : электронно-библиотечная система. — URL: [https://e.lanbook.com/book/1423](https://e.lanbook.com/book/142359)59.

2. Зейлигер, Анатолий Михайлович. Цифровые методы обработки данных дистанционного зондирования земли: учебное пособие / А. М. Зейлигер, О. С. Ермолаева; Российский государственный аграрный университет - МСХА имени К. А. Тимирязева (Москва). — Электрон. текстовые дан. — Москва, 2018 — 129 с. — Коллекция: Учебная и учебно-методическая литература. — Режим доступа : http://elib.timacad.ru/dl/local/umo369.pdf. - Загл. с титул. экрана. - Электрон. версия печ. публикации. — [URL:http://elib.timacad.ru/dl/local/umo369.pdf](http://elib.timacad.ru/dl/local/umo369.pdf)

3. Инженерная геодезия и геоинформатика. Краткий курс : учебник / М. Я. Брынь, Е. С. Богомолова, В. А. Коугия, Б. А. Лёвин. — Санкт-Петербург : Лань, 2021. — 288 с. — ISBN 978-5-8114-1831-2. — Текст : электронный // Лань : электронно-библиотечная система. — URL: https://e.lanbook.com/book/168805.

#### **7.2 Дополнительная литература**

<span id="page-20-2"></span>1. Интеграция информационно-аналитических ресурсов и обработка пространственных данных в задачах управления территориальным развитием монография [Текст]: И.В Бычков [и др.]. - Новосибирск: Изд-во СО РАН, 2012. - 367 с.

2. Лабутина, И.А. Дешифрирование аэрокосмических снимков [Текст]: Учеб. пособие для студентов вузов / И.А Лабутина – М.: Аспект Пресс, 2004.- 184с.

3. Зейлигер, А.М. Геоинформационная оценка гидрографических характеристик речной сети и ее водосборной территории с использованием цифровой модели рельефа в ArcGIS10.x [Текст]: учеб. пособие / А.М. Зейлигер, О.С. Ермолаева. - М.: Триада, 2016. - 62 с.

4. Управление сельхозпредприятием с использованием космических средств навигации (ГЛОНАСС) и дистанционного зондирования земли [Текст]: монография / Е. Ф. Шульга [и др.]. – М.: Изд-во РГАУ-МСХА, 2016. - 282 с.

#### **7.3 Нормативные правовые акты**

<span id="page-21-0"></span>1. Федеральный закон «Об информации, информационных технологиях и о защите информации» от 06.04.2011 N 65-ФЗ.

2. ГОСТ 34.201-89. Комплекс стандартов на автоматизированные системы. Виды, комплектность и обозначение документов при создании автоматизированных системе [Текст]. - Введ. 1990-01-01.- М.: Стандартинформ, 2008.- 9 с.

3. ГОСТ 34.602-89. Информационная технология. Комплекс стандартов на автоматизированные системы. Техническое задание на создание автоматизированной системы [Текст]. - Введ. 1990-01-01.- М.: Стандартинформ, 2008.- 9 с.

4. ГОСТ 34.601-90. Комплекс стандартов на автоматизированные системы. Автоматизированные системы. Стадии создания [Текст]. - Введ. 1992-01-01.- М.: Госстандарт России, 2009.- 5 с.

5. ГОСТ Р 50828-95. Геоинформационное картографирование. Пространственные данные, цифровые и электронные карты. Общие требования [Текст]. - Введ. 1996-06-30.- М.: Госстандарт России, 1996.- 19 с.

6. ГОСТ Р 51353-99. Геоинформационное картографирование. Метаданные электронных карт. Состав и содержание [Текст]. - Введ. 1999-11-11.- М.: Госстандарт России, 1999.- 7 с.

7. ГОСТ Р 52573-06. Географическая информация. Метаданные [Текст]. - Введ. 2006-08-28.- М.: Стандартинформ, 2006.- 54 с.

8. ГОСТ Р 52055-2003. Геоинформационное картографирование. Пространственные модели местности. Общие требования [Текст]. - Введ. 2003-05- 22.- М.: Госстандарт России, 2003.- 4 с.

9. ГОСТ Р 52155-2003. Географические информационные системы федеральные, региональные, муниципальные. Общие технические требования [Текст]. - Введ. 2003-12-09.- М.: Госстандарт России, 2003.- 11 с. \

10. ГОСТ Р ИСО 19105-2003. Географическая информация. Соответствие и тестирование. (эквивалент международного стандарта ISO 19105-2000 Geographic information -- Conformance and testing) [Текст]. - Введ. 2003-12-09.- М.: Госстандарт России, 2003.- 15 с.

11. ГОСТ 52438-2005. Географические информационные системы. Термины и определения) [Текст]. - Введ. 2005-12-28.- М.: Стандартинформ, 2006.- 11с.

12. ГОСТ 52571-2006. Географические информационные системы. Совместимость пространственных данных. Общие требования [Текст]. - Введ. 2006-09-28.- М.: Стандартинформ, 2006.- 7 с.

## **Перечень ресурсов информационно-телекоммуникационной сети «Интернет», необходимых для освоения дисциплины**

<span id="page-22-0"></span>1. Геоинформационный портал ГИС-Ассоциации сообщества профессионалов в области геоинформационных технологий (открытый доступ). [Электронный ресурс]. – Режим доступа: [http://www.gisa.ru.](http://www.gisa.ru/) – Загл. с экрана.

2. Географические информационные системы и дистанционное зондирование (открытый доступ). [Электронный ресурс] / Сайт сообщества специалистов в области ГИС и ДЗЗ. GIS Lab.– Режим доступа: [http://gis](http://gis-lab.info/)-lab.info/.– Загл. с экрана.

3. Геоинформационные системы для бизнеса и общества (открытый доступ). [Электронный ресурс] / Сайт дистрибьютера программного обеспечения для ГИС и ДЗ, Дата $+$ . – Режим доступа:<http://www.dataplus.ru/> – Загл. с экрана.

4. Геоинформационные системы и аэрокосмический мониторинг (открытый доступ). [Электронный ресурс] / Сайт компании Совзонд. – Режим доступа: [http://sovzond.ru](http://sovzond.ru/services/gis/ogv/federal/azsn/) – Загл. с экрана.

5. Журнал ArcReview (открытый доступ). [Электронный ресурс]. – Режим доступа: https://www.dataplus.[ru/news/arcreview/](https://www.dataplus.ru/news/arcreview/) – Загл. с экрана.

6. Журнал Геоматика (открытый доступ). [Электронный ресурс]. – Режим доступа: [https://sovzond.ru/press](https://sovzond.ru/press-center/geomatics%20/)-center/geomatics /– Загл. с экрана.

7. Журнал Открытые системы (открытый доступ). [Электронный ресурс] / Сайт издательства Открытые системы. – Режим доступа: https://www.osp.ru/. – Загл. с экрана.

8. Межотраслевой журнал навигационных технологий Вестник ГЛОНАСС (открытый доступ). [Электронный ресурс]. – Режим доступа: [http://vestnik](http://vestnik-glonass.ru/)[glonass.ru/](http://vestnik-glonass.ru/) – Загл. с экрана.

9. Сканекс (открытый доступ). [Электронный ресурс] / Сайт инженернотехнологического центра Сканекс. – Режим доступа: [http://www.scanex.rul.](http://www.scanex.rul/) – Загл. с экрана.

## **9. Перечень программного обеспечения и информационных справочных систем**

<span id="page-22-1"></span>1. Базы данных Министерства сельского хозяйства Российской Федерации: [Электронный ресурс]. – Режим доступа: [www.mcx.ru](http://www.mcx.ru/) (открытый доступ). - Загл. с экрана.

2. Базы данных Федеральной службы государственной статистики (открытый доступ). [Электронный ресурс]. – Режим доступа: www.gks.ru.– Загл. с экрана.

3. Информационно-аналитический центр координатно-временного и навигационного обеспечения (открытый доступ). [Электронный ресурс]. – Режим доступа: https://www.glonass-iac.ru/.– Загл. с экрана.

4. Справочная правовая система «КонсультантПлюс» (открытый доступ). [Электронный ресурс]. – Режим доступа: [www.consultant.ru.](http://www.consultant.ru/) – Загл. с экрана.

5. Свободная географическая информационная система с открытым кодом. QGIS (открытый доступ). [Электронный ресурс] /Сайт проекта QGIS. – Режим доступа: https://qgis.org/ru/site/. – Загл. с экрана.

6. ILWIS (открытый доступ). [Электронный ресурс] / Сайт университета Твенте, разработчика свободного программного обеспечения ILWIS. – Режим доступа: https://www.itc.nl/ilwis/download/ilwis33// – Загл. с экрана. -Яз. англ.

Таблица 8

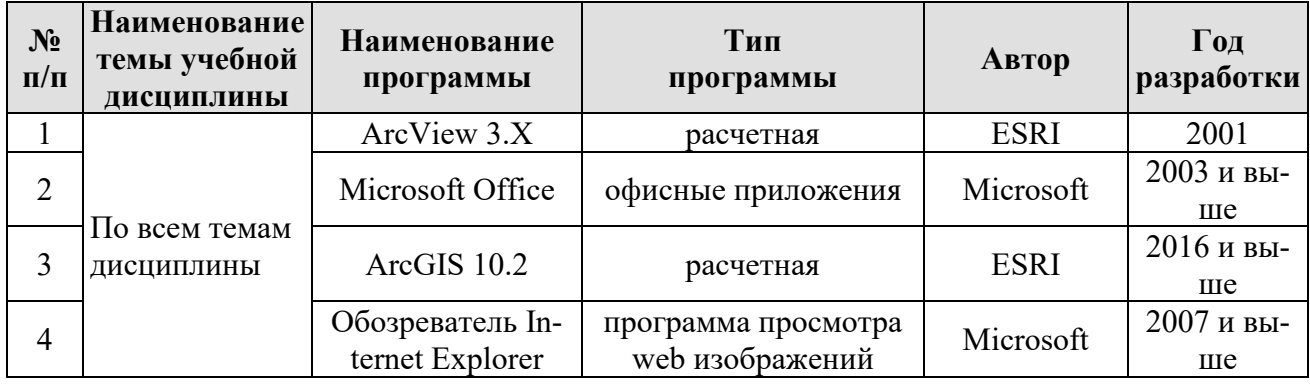

## **Перечень программного обеспечения**

## <span id="page-23-0"></span>**10. Описание материально-технической базы, необходимой для осуществления образовательного процесса по дисциплине**

Таблина 9

## **Сведения об обеспеченности специализированными аудиториями, кабинетами, лабораториями**

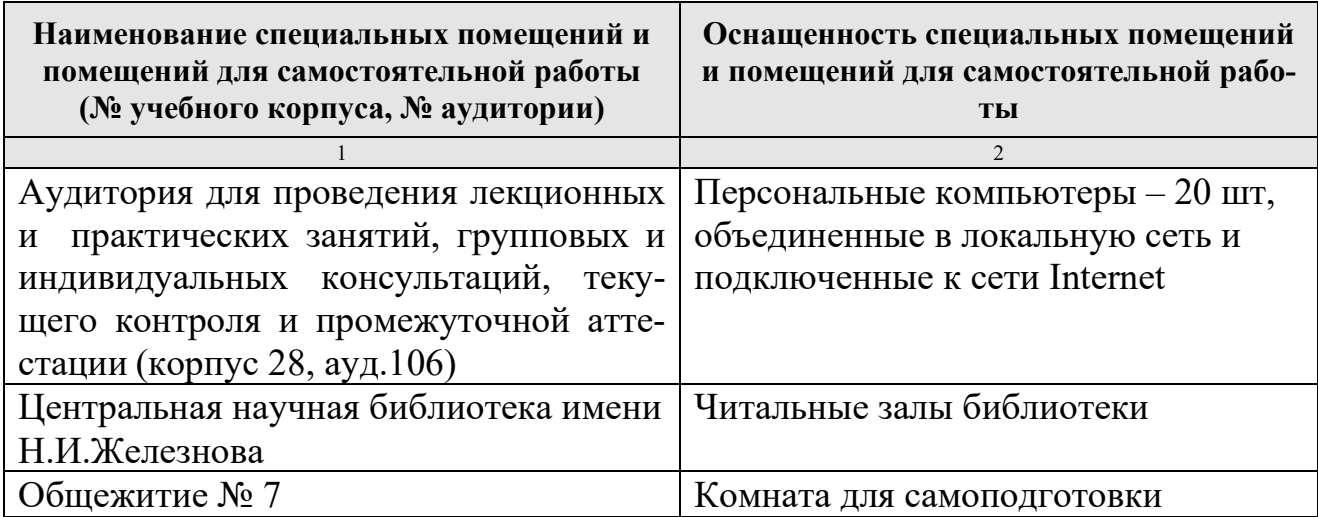

#### **11. Методические рекомендации студентам по освоению дисциплины**

<span id="page-23-1"></span>Успешное освоение дисциплины основывается на систематической повседневной работе обучающихся. Дисциплина изучается на лекциях и практических занятиях. Для успешного освоения дисциплины «ГИС в логистике» обучающемуся необходимо прослушать курс лекций, посетить все практические занятия, выполнить все практические работы, выполнить самостоятельную работу по изучению теоретического материала.

Лекции читаются в аудиториях, оснащенных мультимедийной техникой, на основе подготовленных лектором презентаций с применением активных и интерактивных образовательных технологий.

На лекциях студенты получают основные теоретические знания по предмету. Студенты обязаны конспектировать основные теоретические положения.

Практические занятия проводятся в компьютерных классах, оснащенных соответствующими техническими и программными средствами.

Практические занятия проводятся с целью закрепления теоретического материала и приобретения практических навыков. Практические занятия проводятся под руководством преподавателя. На каждом занятии преподаватель обозначает тему и цель занятия и формулирует задание.

Основным требованием по выполнению практических работ является полное исчерпывающее описание всей проделанной работы, оформленное в виде пояснительной записки и позволяющее судить о полученных результатах, степени выполнения и профессиональной подготовки студентов.

Обучающийся, пропустивший занятия, обязан самостоятельно выполнить практические работы, выданные на пропущенных занятиях и представить их результаты преподавателю.

В ходе лекционных занятий обучающемуся рекомендуется:

• вести конспектирование учебного материала;

• обращать внимание на категории, формулировки, раскрывающие содержание тех или иных явлений и процессов, научные выводы и практические рекомендации;

•желательно оставить в рабочих конспектах поля, на которых делать пометки из рекомендованной литературы, дополняющие материал прослушанной лекции, а также подчеркивающие особую важность тех или иных теоретических положений;

•задавать преподавателю уточняющие вопросы с целью уяснения теоретических положений, разрешения спорных ситуаций;

• в ходе подготовки к практическим занятиям изучить основную литературу, ознакомиться с дополнительной литературой, при этом учесть рекомендации преподавателя и требования учебной программы;

• дорабатывать свой конспект лекции, делая в нем соответствующие записи из литературы, рекомендованной преподавателем и предусмотренной учебной программой.

Самостоятельная работа призвана закрепить теоретические знания и практические навыки, полученные обучающимися на лекциях и практических занятиях, развить поставленные компетенции. Кроме того, часть времени, отпущенного на самостоятельную работу, должна быть использована на выполнение домашней работы. Во время лекционных и практических занятий самостоятельная работа реализуется в виде решения обучающимися индивидуальных заданий, изучения части теоретического материала. Во внеаудиторное время обучающийся изучает рекомендованную литературу, готовится к лекционным и практическим занятиям.

#### Виды и формы отработки пропущенных занятий

<span id="page-25-0"></span>При изучении каждой темы дисциплины проводятся устные опросы с целью проверки и коррекции хода освоения теоретического материала, а также практических умений и навыков. Устные опросы проводятся в часы практических занятий по основному расписанию.

В случае пропуска практического занятия по уважительной причине и при предоставлении в деканат оправдательного документа, обучающийся допускается к ликвидации задолженности во время, согласованное с преподавателем.

Пропущенные лекционные занятия обучающийся обязан отработать, предоставив конспект материала и ответив на вопросы в устной форме.

Обучающийся, пропустивший занятия, обязан самостоятельно выполнить практические работы, выданные на пропущенных занятиях и представить их результаты преподавателю.

#### 12. Методические рекомендации преподавателям по организации обучения по дисциплине

<span id="page-25-1"></span>Современная ориентация образования на формирование компетенций предполагает создание дидактических и психологических условий, в которых обучающийся может проявить не только интеллектуальную и познавательную активность, но и личностную социальную позицию, свою индивидуальность выразить себя как субъект обучения.

Основными формами организации образовательного процесса в курсе «ГИС в логистике» являются: чтение лекций; проведение практических занятий; организация самостоятельной образовательной деятельности; проведение экзамена (технология организации мониторинга результатов образовательной деятельности).

Преподавание курса «ГИС в логистике» должно носить контекстный характер. В процессе обучения должна четко прослеживаться целевая установка на развитие личности; интеграционное единство форм, методов и средств обучения; взаимодействие обучаемых и педагогов; индивидуальный стиль педагогической деятельности.

В соответствии с требованиями ФГОС ВО реализация компетентностного подхода должна предусматривать широкое использование в учебном процессе активных и интерактивных форм проведения занятий.

Лекционный курс, как одна из составляющей дисциплины «ГИС в логистике», должен быть логическим и последовательным. Лекция должна быть гибкой, дифференцированной, учитывающей и особенности изучаемой научной дисциплины, и специфику аудитории, и психологические закономерности познания, переработки услышанного, его воздействия на формирование оценок, отношений, взглядов, чувств и убеждений человека, и возможности новых информационных технологий.

Рекомендуется проведение лекционных занятий в виде проблемных лекций и лекций - визуализаций. Психологические и педагогические исследования показывают, что наглядность не только способствует более успешному восприятию и запоминанию учебного материала, но и позволяет активизировать умственную деятельность, глубже проникать в сущность изучаемых явлений, показывает его связь с творческими процессами принятия решений подтверждает регулирующую роль образа в деятельности человека. Лекция-визуализация учит студентов преобразовывать устную и письменную информацию в визуальную форму, что формирует у них профессиональное мышление за счет систематизации и выделения наиболее значимых, существенных элементов содержания обучения.

Процесс визуализации является свертыванием мыслительных содержаний, включая разные виды информации, в наглядный образ. Подготовка данной лекции преподавателем состоит в том, чтобы изменить, переконструировать учебную информацию по теме лекционного занятия в визуальную форму для представления студентам через технические средства обучения или вручную (схемы, рисунки, чертежи и т.п.). К этой работе могут привлекаться и студенты, у которых в связи с этим будут формироваться соответствующие умения, развиваться высокий уровень активности, воспитываться личностное отношение к содержанию обучения.

Практические занятия по дисциплине «ГИС в логистике» проводятся с целью приобретения умений и навыков работы с пространственными данными в программном обеспечении для ГИС и ДЗЗ, приобретение умений проектирования информационных процессов и систем с использованием инновационных инструментальных средств, адаптации современных ИКТ для решения задач в рамках их профессиональной деятельности.

В ходе практических занятий рекомендуется использовать групповое обсуждение как интерактивную форму обучения, способствующую лучшему усвоению изучаемого материала. На первом этапе группового обсуждения перед студентами ставится проблема, выделяется определенное время, в течение которого студенты должны подготовить аргументированный развернутый ответ. Преподаватель может устанавливать определенные правила проведения группового обсуждения: задавать определенные рамки обсуждения (например, указать не менее 10 ошибок); ввести алгоритм выработки общего мнения; назначить лидера, руководящего ходом группового обсуждения и др. На втором этапе группового обсуждения вырабатывается групповое решение совместно с преподавателем. Практическое занятие должно заканчиваться подведением итогов и формулировкой выводов. Также на занятиях обучающиеся выступают с докладами и презентациями на заданную тему, по окончании которых проводится коллективное обсуждение, в результате которого приобретаются навыки ведения дискуссии по обсуждаемым вопросам.

В связи с переходом на деятельностную парадигму образования самостоятельная работа приобретает новую «роль» в процессе обучения. Самостоятельная работа становится ведущей формой организации обучения. При этом роль преподавателя - управление самостоятельной работой обучающегося, которая предполагает ее формализацию, организацию, контроль выполнения, определение эффективности.

Рекомендуется календарное планирование контроля поэтапного выполнения самостоятельной работы обучающегося для обеспечения эффективности данной формы организации обучения.

В процессе самостоятельной работы по дисциплине «ГИС в логистике» студенты отрабатывают следующие вопросы: Бизнес-аналитика и ГИС. Доступность геопространственных данных. Сервис онлайнового бизнес-анализа. Организация информации в ГИС. Структуры и модели данных ГИС. Отображение объектов реального мира в ГИС Структуры данных. Векторная, растровая и триангуляционная модели данных. Сравнение моделей данных. Методы представления количественной и качественной описательной (атрибутивной) информации. Форматы данных. Базы геоданных (геопространственных данных) и управление ими. Пространственный анализ данных. Буферизация. Сетевой анализ. Анализ ближайшего соседа (анализ близости). Операции наложения (overlay). Зонирование. Переклассификация. Анализ видимости-невидимости. Картометрические функции. Интерполяция. Создание контуров. Декомпозиция и объединение объектов. Применение ГИС для решения пространственных задач в логистике. Программные продукты по обработке ДДЗ. Дешифрирование аэрокосмических снимков. Подходы к распознаванию объектов. Прямые и косвенные признаки дешифрирования. Инвентаризация и картографирование земельных угодий. Мониторинг развития урбанизированных территорий. Наблюдение за пастбищами, распределением и миграцией животных. Влияние землепользования на окружающую среду. Точное земледелие.

Мониторинг результатов образовательной деятельности по дисциплине осуществляется в виде экзамена.

Особенности методики преподавания данной дисциплины состоят в интенсификации теоретической, практической и самостоятельной работы студентов и применении активных и интерактивных форм и методов обучения.

## **Программу разработали:**

Зейлигер А.М., профессор, д.б.н.

Ермолаева О.С., ст. преподаватель

#### **РЕЦЕНЗИЯ**

## **на рабочую программу дисциплины Б1.В.07 «ГИС в логистике» ОПОП ВО по направлению 09.04.03 Прикладная информатика, направленность «Информационные системы в логистике» (квалификация выпускника – магистр)**

Ивашовой Ольгой Николаевной, старшим преподавателем кафедры информационных технологий в АПК, кандидатом сельскохозяйственных наук (далее по тексту рецензент), проведено рецензирование рабочей программы дисциплины «ГИС в логистике» ОПОП ВО по направлению 09.04.03 Прикладная информатика, направленность "Прикладная информатика в экономике" (магистратура) разработанной в ФГБОУ ВО «Российский государственный аграрный университет – МСХА имени К.А. Тимирязева», на кафедре прикладной информатики (разработчики – Зейлигер А.М., профессор, к.т.н, д.б.н. и Ермолаева О.С., ст. преподаватель).

Рассмотрев представленные на рецензирование материалы, рецензент пришел к следующим выводам:

1. Предъявленная рабочая программа дисциплины «ГИС в логистике» (далее по тексту Программа) *соответствует* требованиям ФГОС ВО по направлению *09.04.03* **Прикладная информатика**. Программа *содержит* все основные разделы, *соответствует* требованиям к нормативно-методическим документам.

2. Представленная в Программе *актуальность* учебной дисциплины в рамках реализации ОПОП ВО *не подлежит сомнению* – дисциплина относится к части, формируемой участниками образовательных отношений учебного цикла – Б1.В.

3. Представленные в Программе *цели* дисциплины *соответствуют* требованиям ФГОС ВО направления *09.04.03* **Прикладная информатика**.

4. В соответствии с Программой за дисциплиной «ГИС в логистике» закреплено 2 *компетенции (шесть индикаторов)*. Дисциплина «ГИС в логистике» и представленная Программа *способна реализовать* их в объявленных требованиях.

5. *Результаты обучения*, представленные в Программе в категориях знать, уметь, владеть *соответствуют* специфике и содержанию дисциплины и *демонстрируют возможность* получения заявленных результатов.

6. Общая трудоёмкость дисциплины ГИС в логистике» составляет 4 зачётные единицы (144 часа, в том числе 4 часа практической подготовки).

7. Информация о взаимосвязи изучаемых дисциплин и вопросам исключения дублирования в содержании дисциплин *соответствует* действительности. Дисциплина «ГИС в логистике» взаимосвязана с другими дисциплинами ОПОП ВО и Учебного плана по направлению *09.04.03* **Прикладная информатика** и возможность дублирования в содержании отсутствует.

8. Представленная Программа предполагает использование современных образовательных технологий, используемые при реализации различных видов учебной работы. Формы образовательных технологий *соответствуют* специфике дисциплины.

9. Занятия по дисциплине «ГИС в логистике**»** проводятся в интерактивной и активной форме.

10. Виды, содержание и трудоёмкость самостоятельной работы студентов, представленные в Программе, *соответствуют* требованиям к подготовке выпускников, содержащимся во ФГОС ВО направления *09.04.03* **Прикладная информатика.**

11. Представленные и описанные в Программе формы *текущей* оценки знаний *соответствуют* специфике дисциплины и требованиям к выпускникам.

Форма промежуточного контроля знаний студентов, предусмотренная Программой, осуществляется в форме экзамена, что *соответствует* статусу дисциплины, как дисциплины части, формируемой участниками образовательных отношений учебного цикла – Б1.В ФГОС ВО направления *09.04.03* **Прикладная информатика.**

12. Формы оценки знаний, представленные в Программе, соответствуют специфике дисциплины и требованиям к выпускникам.

13. Учебно-методическое обеспечение дисциплины представлено: основной литературой - 3 источника, дополнительной литературой - 4 наименований, Интернет-ресурсы - 9 источников и соответствует требованиям ФГОС ВО направления 09.04.03 Прикладная информатика.

14. Материально-техническое обеспечение дисциплины соответствует специфике дисциплины «ГИС в логистике» и обеспечивает использование современных образовательных, в том числе интерактивных методов обучения.

15. Методические рекомендации студентам и методические рекомендации преподавателям по организации обучения по дисциплине дают представление о специфике обучения по дисциплине «ГИС в логистике».

#### ОБЩИЕ ВЫВОДЫ

На основании проведенного рецензирования можно сделать заключение, что характер, структура и содержание рабочей программы дисциплины «ГИС в логистике» ОПОП ВО по направлению 09.04.03 Прикладная информатика, направленность «Информационные системы в логистике» (квалификация выпускника - магистр), разработанная Зейлигером А.М, профессором, к.т.н., д.б.н. и Ермолаевой О.С., старшим преподавателем кафедры прикладной информатики, соответствует требованиям ФГОС ВО, профессиональных стандартов, современным требованиям экономики, рынка труда и позволит при её реализации успешно обеспечить формирование заявленных компетенций.

Рецензент: Ивашова О. Н., старший преподаватель кафедры информационных технологий в  $\Lambda\Pi K$ , k.c.-x.h. house « 25 абщебе 2021 г.